# МИНИСТЕРСТВО НАУКИ И ВЫСШЕГО ОБРАЗОВАНИЯ РОССИЙСКОЙ ФЕДЕРАЦИИ

# Федеральное государственное бюджетное образовательное учреждение высшего образования "КУБАНСКИЙ ГОСУДАРСТВЕННЫЙ УНИВЕРСИТЕТ"

Институт географии, геологии, туризма и сервиса Кафедра геофизических методов поисков и разведки

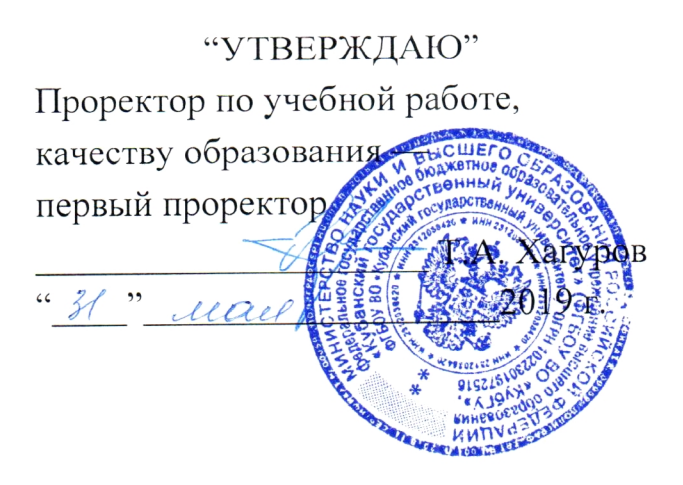

## РАБОЧАЯ ПРОГРАММА ДИСЦИПЛИНЫ

# Б1.В.ДВ.06.02 ГЕОФИЗИЧЕСКИЕ МЕТОДЫ ВЫЯВЛЕНИЯ НЕВЫРАБОТАННЫХ ЗАПАСОВ УВ

Специальность 21.05.03 "Технология геологической разведки" Специализация "Геофизические методы исследования скважин"

Квалификация (степень) выпускника: горный инженер-геофизик Форма обучения: очная

Краснодар 2019

Рабочая программа дисциплины "Геофизические методы выявления невыработанных запасов УВ" составлена в соответствии с Федеральным государственным образовательным стандартом высшего образования (ФГОС ВО) по специальности 21.05.03 "Технология геологической разведки", утвержденным приказом Министерства образования и науки Российской Федерации №1300 от 17 октября 2016 г. и приказа Министерства образования и науки Российской Федерации №301 от 05 апреля 2017 г. "Об Порядка организации и осуществления образовательной утверждении деятельности по образовательным программам высшего образования бакалавриата, программам специалитета, программам программам магистратуры".

### Рецензенты:

Помельников С.В., ведущий геофизик партии обработки и интерпретации  $OAO$ исследований скважин геофизических материалов "Краснодарнефтегеофизика"

Курочкин А.Г., к.г.-м.н., доцент кафедры геофизических методов поисков и разведки КубГУ

### Автор (составитель):

Захарченко Е.И., к.т.н., к.т.н., доцент кафедры геофизических методов поисков и разведки КубГУ

Рабочая программа рассмотрена и утверждена на заседании кафедры геофизических методов поисков и разведки КубГУ Протокол №  $AO$  $\kappa \sqrt{2}$   $\approx$  2019  $\Gamma$ .

И.О. Заведующего кафедрой геофизических методов поисков и Гуленко В.И. разведки, д.т.н.

Рабочая программа одобрена на заседании учебно-методической комиссии Института географии, геологии, туризма и сервиса КубГУ Протокол № 20  $\lll \nless \nightharpoonup$  2019 г.

Председатель учебно-методической комиссии Института географии, геологии, туризма и сервиса КубГУ, Филобок А.А. к.г.н. доцент

# **СОДЕРЖАНИЕ**

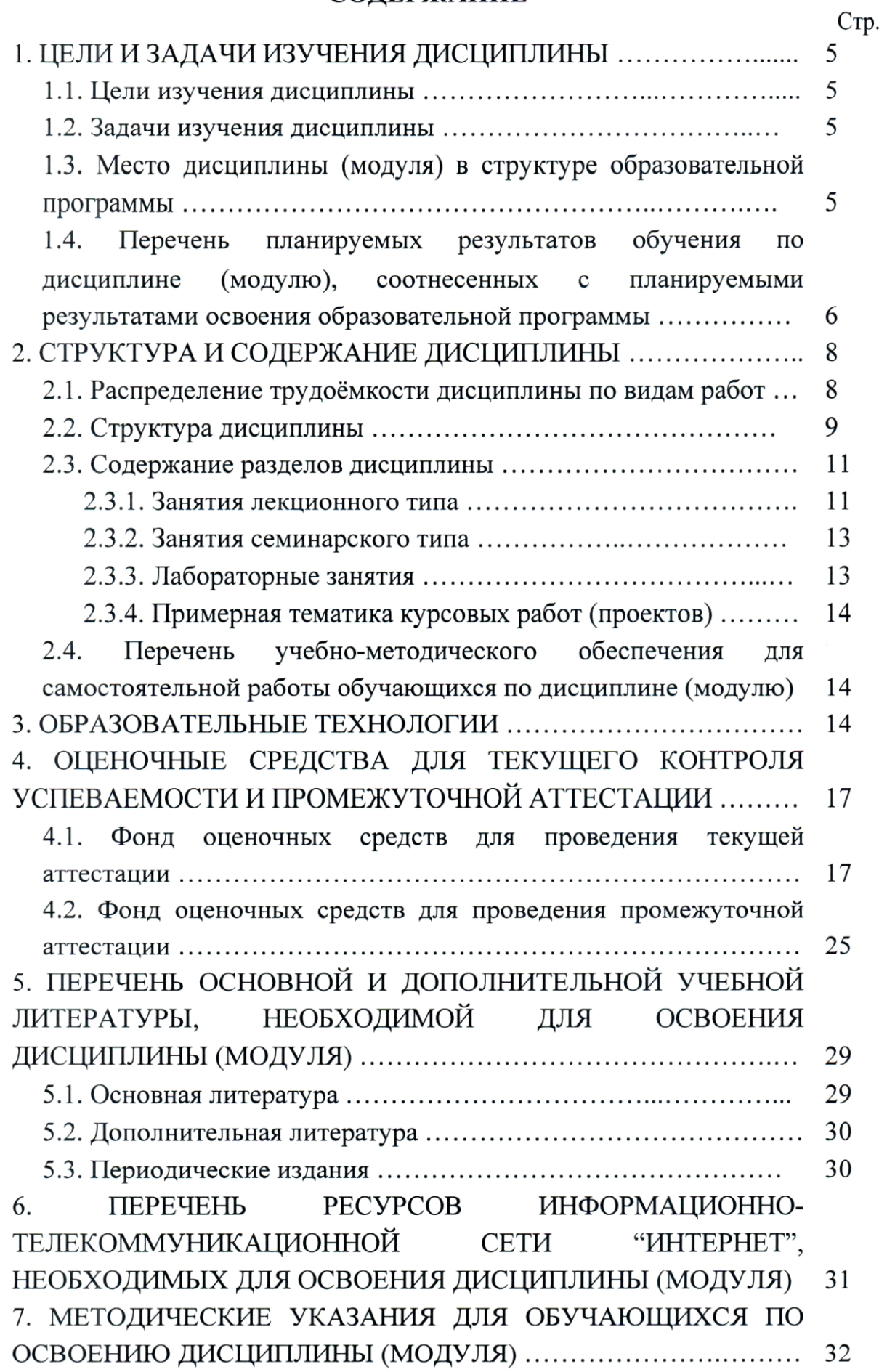

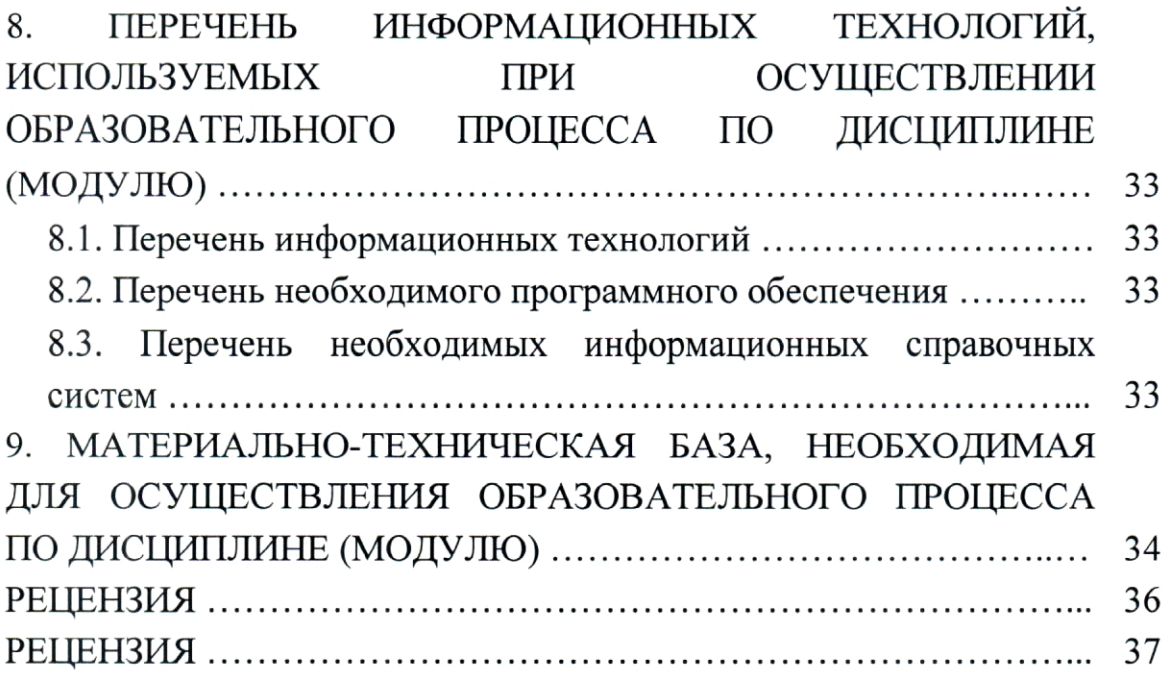

## 1. ЦЕЛИ И ЗАДАЧИ ИЗУЧЕНИЯ ДИСЦИПЛИНЫ

#### 1.1. Цели изучения дисциплины

Цель изучения дисциплины "Геофизические методы подсчета запасов УВ" - освоение теории и практики оценки перспективных и прогнозных ресурсов нефти и горючих газов комплексом геолого-геофизических и нефтепромысловых данных.

#### 1.2. Задачи изучения дисциплины

Задачи изучения дисциплины "Геофизические методы подсчета запасов УВ":

- овладение данными классификации залежей углеводородов, коллекторов нефти и газа, а также типов изучаемых геологических разрезов;

умение анализировать исходную геолого-геофизическую нефтепромысловую информацию. используемую при оценке запасов углеводородов различными методами;

приемами выделения геофизическими методами овладение коллекторов нефти и газа, оценки их мощности, фильтрационно-емкостных свойств, положений флюидальных контактов;

ознакомление  $\mathbf{c}$ основными положениями документов, регламентирующими подсчет запасов УВ по категориям и объектам подсчета запасов и оценки ресурсов на разных стадиях геологоразведочных работ;

приемами построения петрофизических моделей овладение различных типов подсчетных объектов  $\mathbf{M}$ создания геологических, статистических и динамических моделей залежей углеводородов;

- овладение методами и приемами подсчета запасов и оценки ресурсов на разных стадиях геологоразведочных работ.

Объектами профессиональной деятельности выпускников, освоивших программу специалитета, являются горные породы и геологические тела в земной коре, горные выработки.

### 1.3. Место дисциплины (модуля) в структуре образовательной программы

Дисциплина "Геофизические методы подсчета запасов УВ" введена в учебные планы ПОДГОТОВКИ специалистов (специальность 21.05.03 "Технология геологической разведки" специализация "Геофизические

методы исследования скважин") согласно ФГОС ВО, блока Б1, вариативная часть. Индекс дисциплины - Б1.В.04.12, читается в восьмом семестре.

Предшествующие смежные дисциплины блока Б1, логически  $\,$  M содержательно взаимосвязанные с изучением данной дисциплины: Б1.Б.06 "Математика", Б1.Б.08 "Физика", Б1.Б.13 "Информатика в геологии", Б1.Б.21 "Бурение скважин", Б1.Б.30 "Геофизические исследования скважин", Б1.В.04.01 "Петрофизика", Б1.В.ДВ.07.01 "Интерпретация данных ГИС".

Последующие дисциплины, для которых данная дисциплина является предшествующей, в соответствии с учебным планом: Б1.Б.34 "Прикладная теплофизика в геологических средах", Б1.В.03 "Инженерная геофизика", "Геолого-геофизическое E<sub>1.</sub>B.04.07 моделирование разрабатываемых залежей", Б1.В.ДВ.01.01 "Современные проблемы геологии и геофизики".

Дисциплина предусмотрена основной образовательной программой (ООП) КубГУ в объёме 2 зачетных единиц (72 часов, итоговый контроль зачет).

# 1.4. Перечень планируемых результатов обучения по дисциплине (модулю), соотнесенных с планируемыми результатами освоения образовательной программы

Процесс изучения дисциплины "Геофизические методы подсчета запасов УВ" направлен на формирование элементов следующих компетенций в соответствии с ФГОС ВО по специальности 21.05.03 "Технология "Геофизические геологической разведки" специализация методы исследования скважин":

- способностью планировать и проводить геофизические научные исследования, оценивать их результаты (ПСК-2.3);

- способностью решать прямые и обратные (некорректные) задачи фундаментальной подготовки геофизики на высоком уровне по алгоритмическим теоретическим, методическим основам создания  $\boldsymbol{\mathrm{M}}$ новейших технологических геофизических процессов (ПСК-2.7).

В результате изучения дисциплины "Геофизические методы подсчета запасов УВ" студент должен уметь решать задачи, соответствующие его специализации.

Изучение дисциплины "Геофизические методы подсчета запасов УВ" профессиональнообучающихся формирование направлено на  $\mathbf{V}$ специализированных компетенций, что отражено в таблице 1.

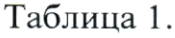

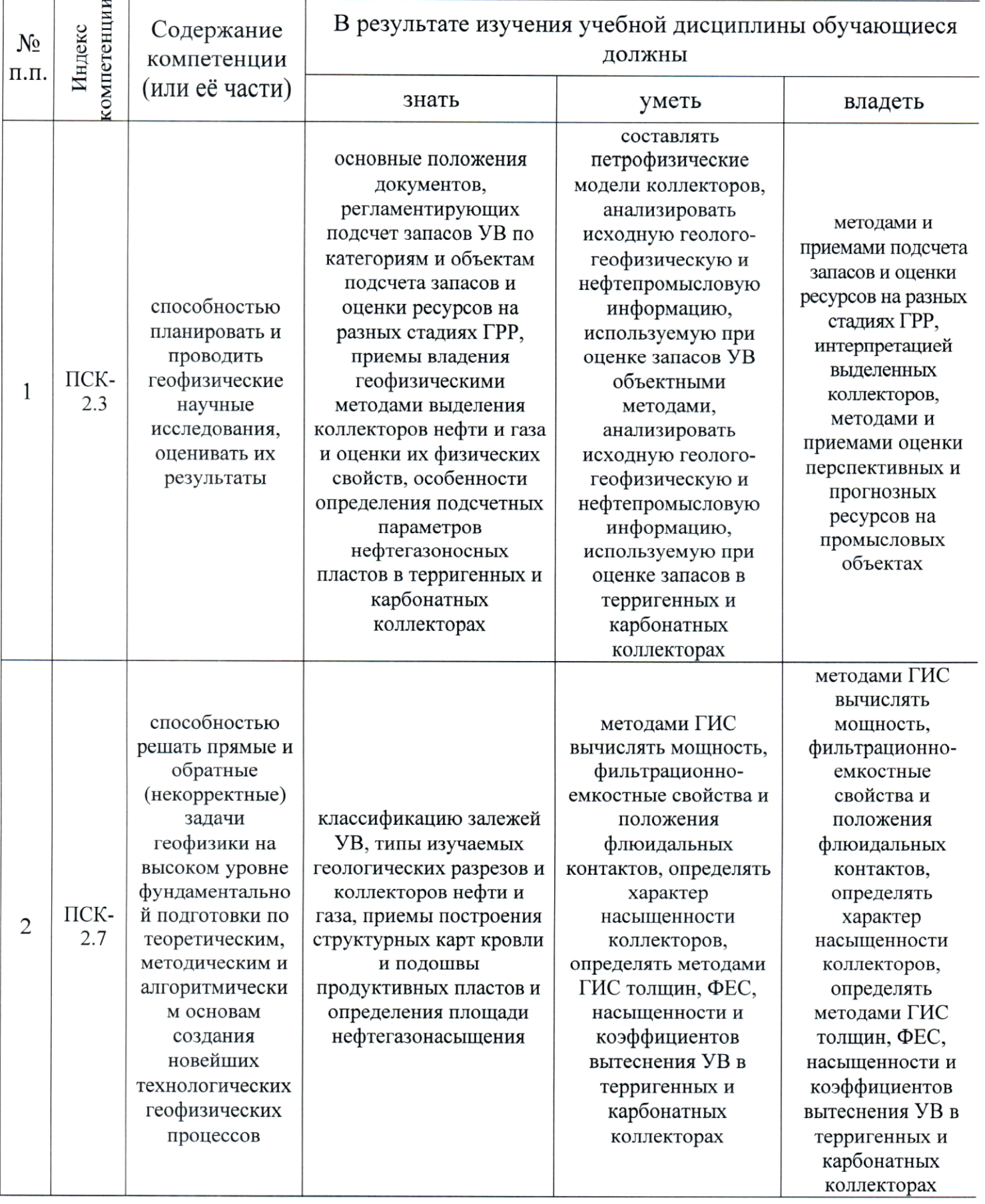

# 2. СТРУКТУРА И СОДЕРЖАНИЕ ДИСЦИПЛИНЫ

## 2.1. Распределение трудоёмкости дисциплины по видам работ

Общая трудоёмкость дисциплины "Геофизические методы подсчета запасов УВ" приведена в таблице 2. Общая трудоёмкость учебной дисциплины составляет 2 зачётные единицы.

Таблица 2.

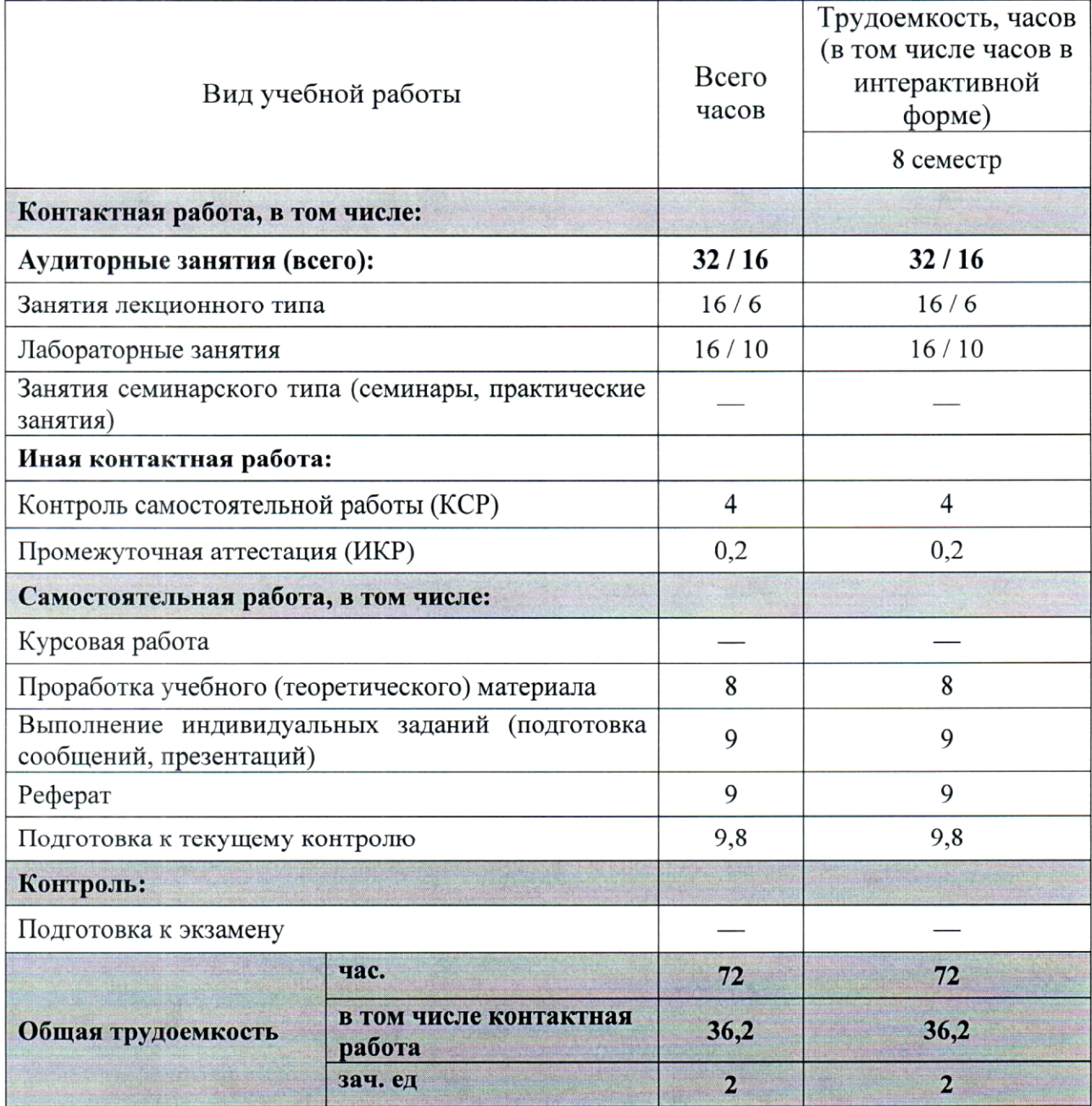

#### 2.2. Структура дисциплины

Распределение видов учебной работы и их трудоемкости по разделам (темам) дисциплины "Геофизические методы подсчета запасов УВ" приведено в таблице 3.

Таблица 3.

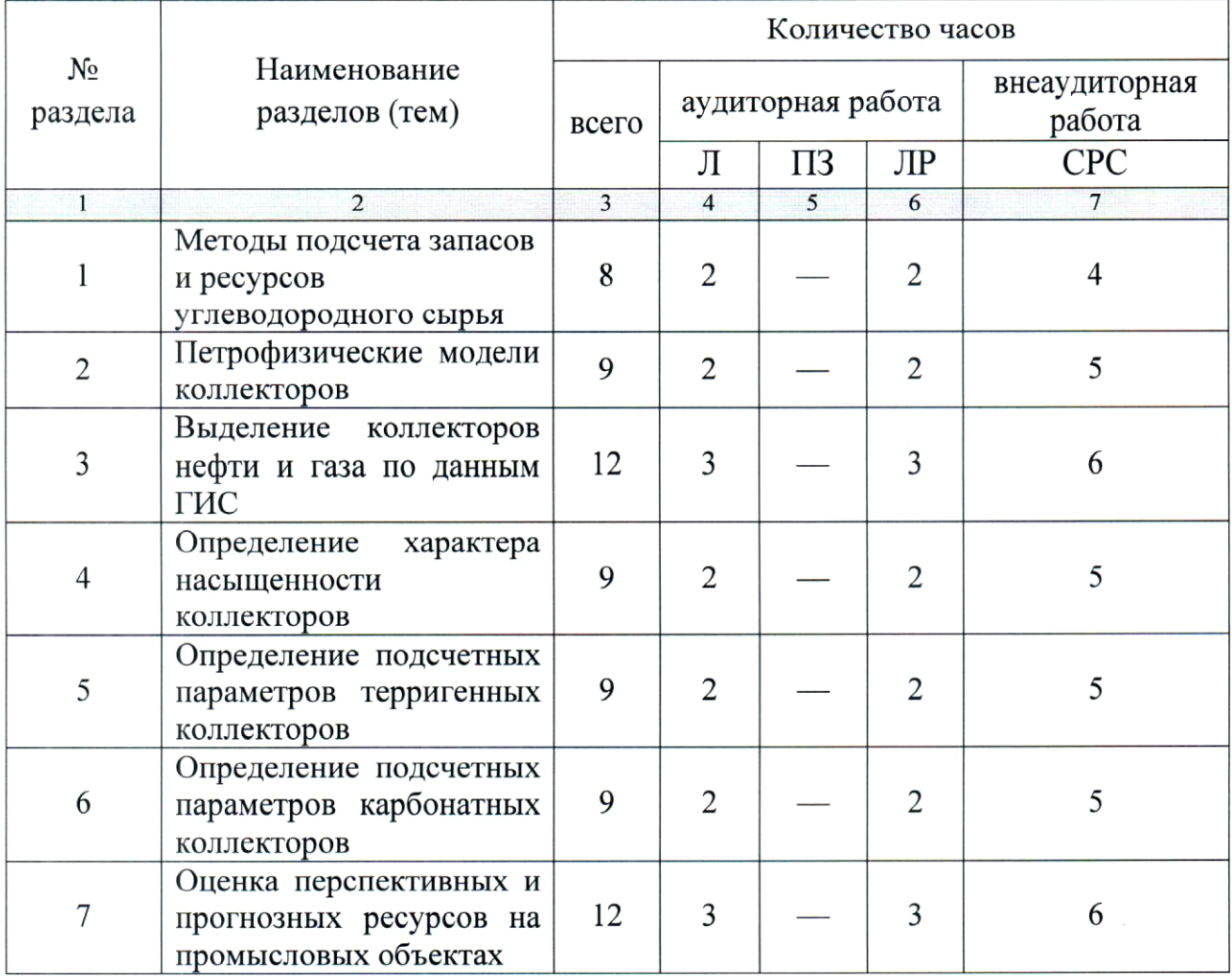

### 2.3. Содержание разделов (тем) дисциплины

#### 2.3.1. Занятия лекционного типа

Принцип построения программы — модульный, базирующийся на выделении крупных разделов программы - модулей, имеющих внутреннюю взаимосвязь и направленных на достижение основной цели преподавания дисциплины. В соответствии с принципом построения программы и целями преподавания дисциплины курс "Геофизические методы подсчета запасов УВ" содержит 7 модулей, охватывающих основные разделы (темы).

Содержание разделов (тем) дисциплины приведено в таблице 4.

 $\mathbf{Q}$ 

# Таблица 4.

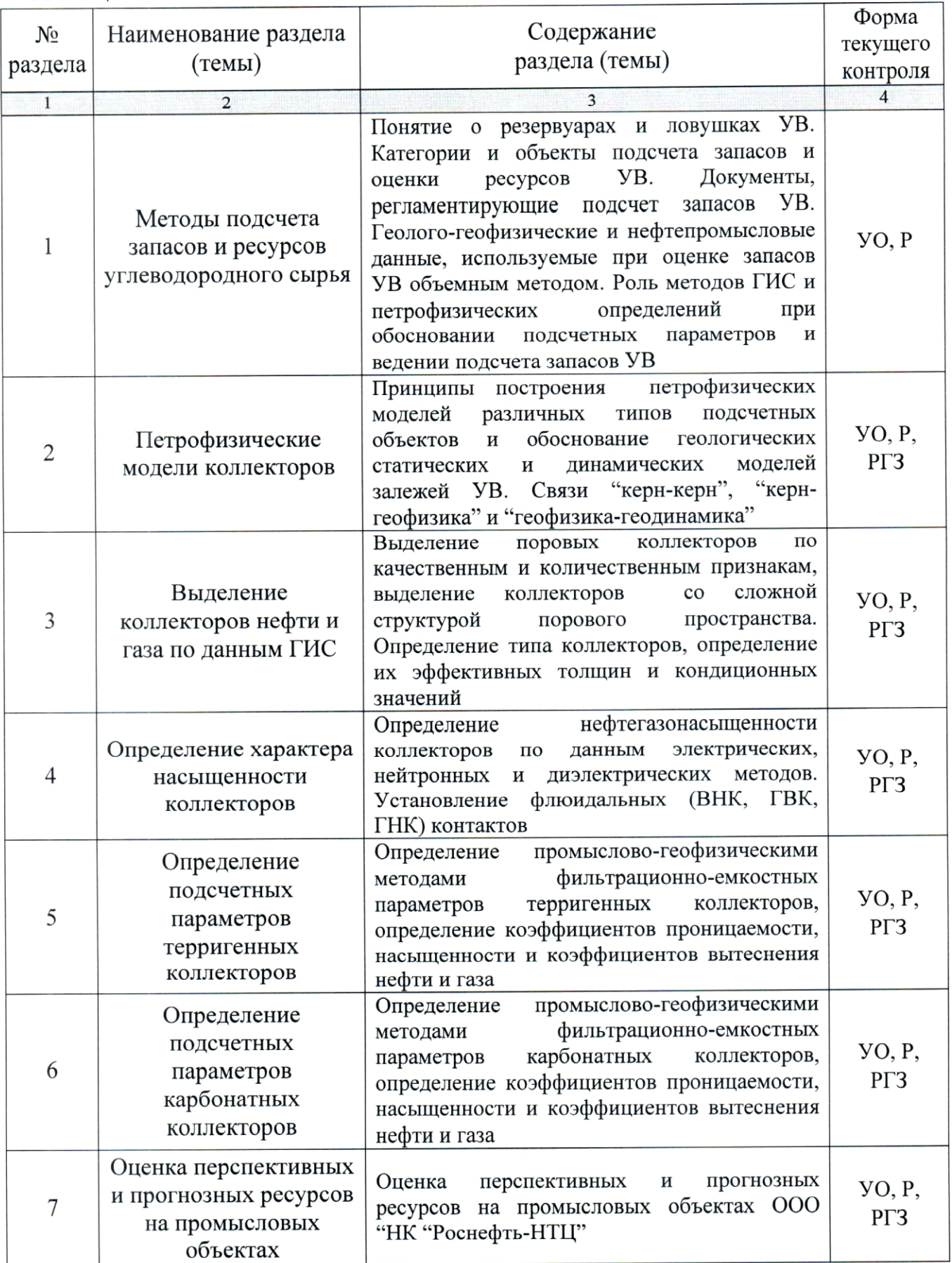

Форма текущего контроля — устный опрос (УО), защита реферата (Р) и расчетно-графическое задание (РГЗ).

## 2.3.2. Занятия семинарского типа

Занятия семинарского типа по дисциплине "Геофизические методы подсчета запасов УВ" не предусмотрены.

## 2.3.3. Лабораторные занятия

Перечень лабораторных занятий по дисциплине "Геофизические методы подсчета запасов УВ" приведен в таблице 5.

Таблица 5.

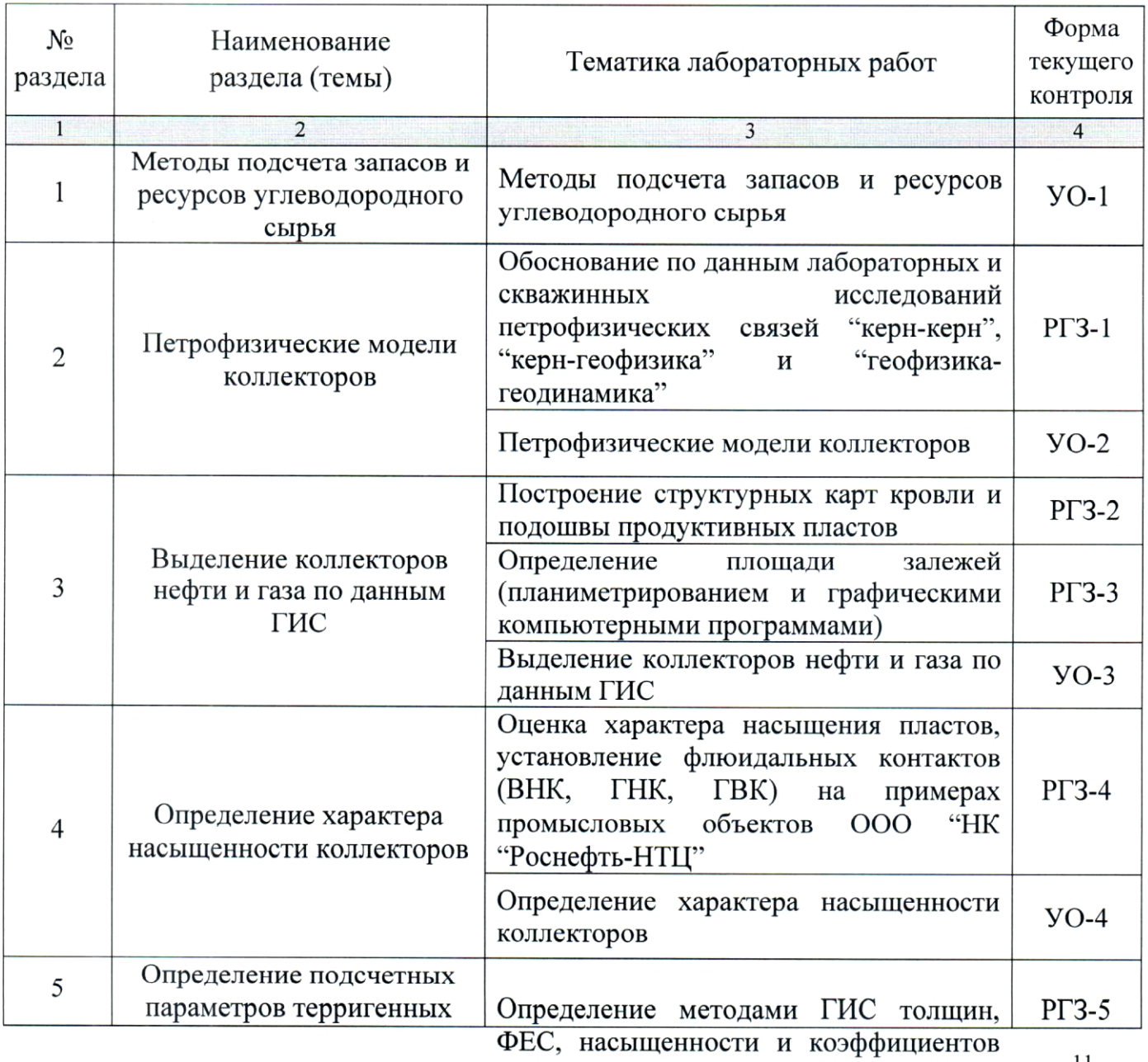

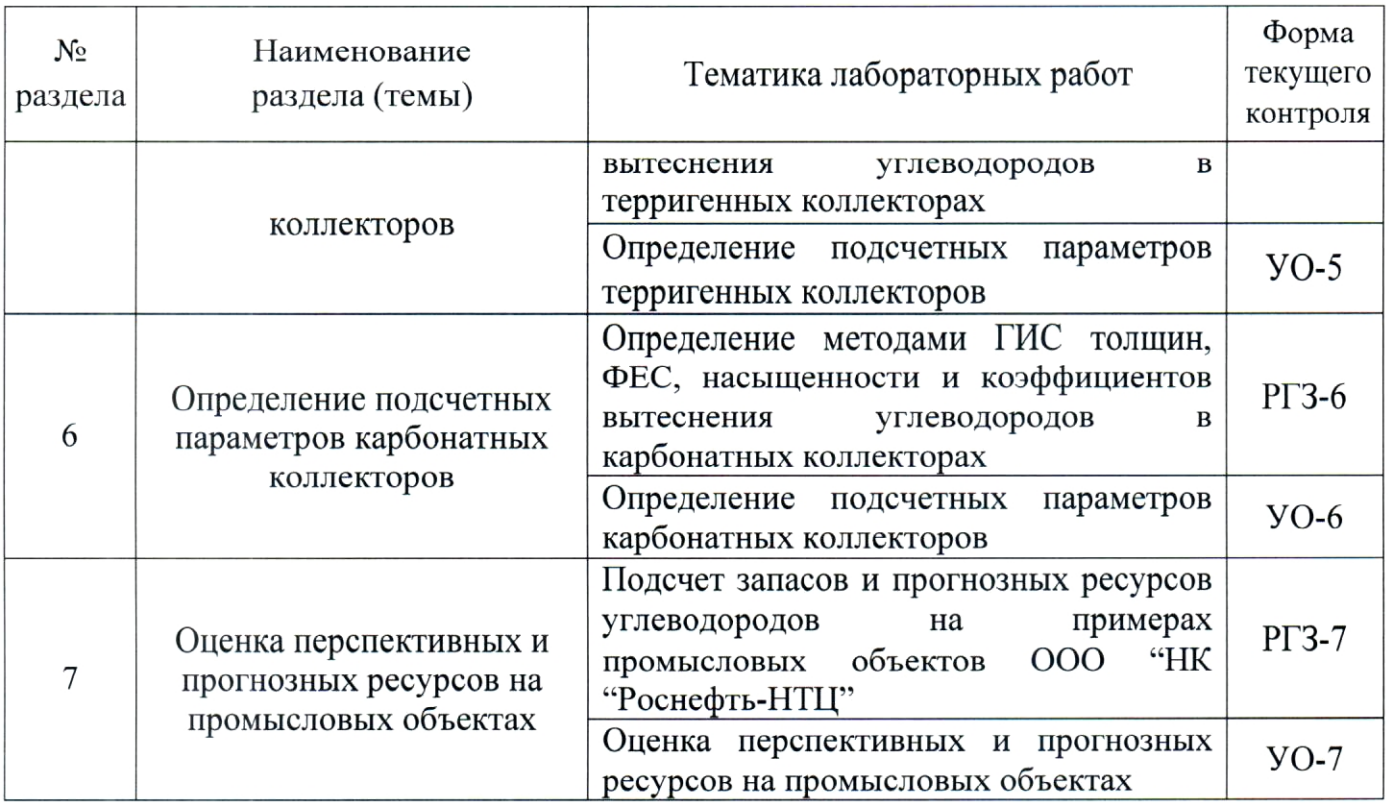

Форма текущего контроля — расчетно-графические задания (РГЗ-1 — РГЗ-7), устный опрос (УО-1 — УО-7).

## 2.3.4. Примерная тематика курсовых работ (проектов)

Курсовые работы (проекты) по дисциплине "Геофизические методы подсчета запасов УВ" не предусмотрены.

# 2.4. Перечень учебно-методического обеспечения для самостоятельной работы, обучающихся по дисциплине (модулю)

Перечень учебно-методического обеспечения для самостоятельной работы, обучающихся по дисциплине (модулю) приведен в таблице 6. Таблица 6.

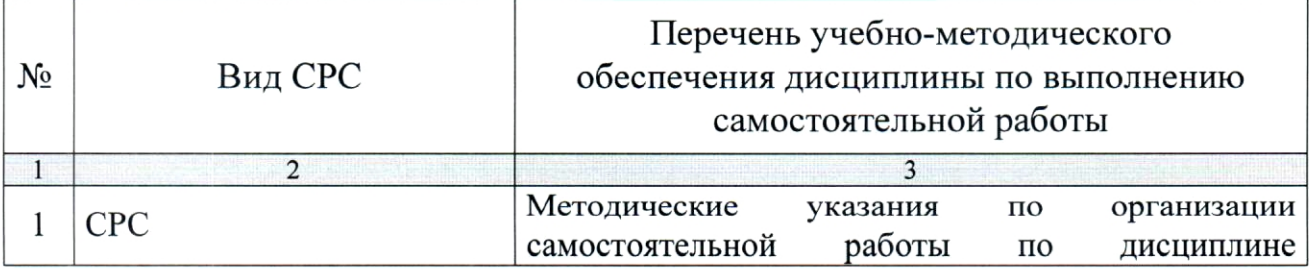

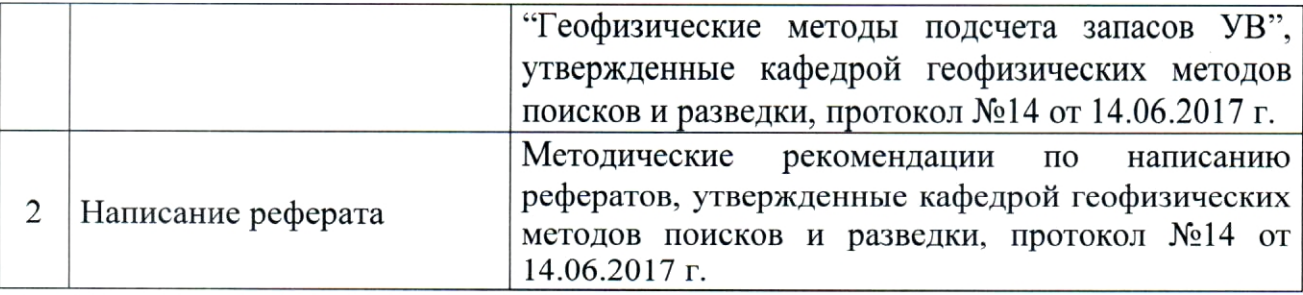

Учебно-методические материалы ДЛЯ самостоятельной работы обучающихся из числа инвалидов и лиц с ограниченными возможностями здоровья (ОВЗ) предоставляются в формах, адаптированных к ограничениям их здоровья и восприятия информации:

Для лиц с нарушениями зрения:

— в печатной форме увеличенным шрифтом,

- в форме электронного документа.

Для лиц с нарушениями слуха:

- в печатной форме,

- в форме электронного документа.

Для лиц с нарушениями опорно-двигательного аппарата:

- в печатной форме,

- в форме электронного документа.

Данный перечень может быть конкретизирован в зависимости от контингента обучающихся.

### 3. ОБРАЗОВАТЕЛЬНЫЕ ТЕХНОЛОГИИ

Общим вектором изменения технологий обучения должны стать активизация студента, повышение уровня его мотивации и ответственности за качество освоения образовательной программы.

При реализации различных видов учебной работы по дисциплине "Геофизические методы подсчета запасов УВ" используются следующие образовательные технологии, приемы, методы и активные формы обучения:

1) разработка и использование активных форм лекций (в том числе и с применением мультимедийных средств):

а) проблемная лекция;

б) лекция-визуализация;

в) лекция с разбором конкретной ситуации.

2) разработка и использование активных форм лабораторных работ:

а) лабораторное занятие с разбором конкретной ситуации;

б) бинарное занятие.

В сочетании с внеаудиторной работой в активной форме выполняется также обсуждение контролируемых самостоятельных работ (КСР).

В процессе проведения лекционных занятий и лабораторных работ практикуется широкое использование современных технических средств (проекторы, интерактивные доски, Интернет). С использованием Интернета осуществляется доступ к базам данных, информационно-справочным и поисковым системам.

Удельный вес занятий, проводимых в интерактивных формах, приведён в таблице 7.

Таблица 7.

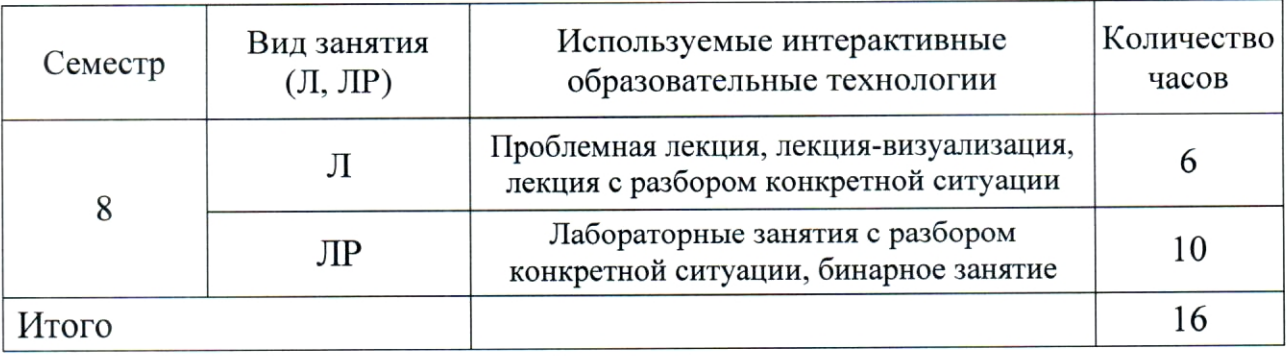

# 4. ОЦЕНОЧНЫЕ СРЕДСТВА ДЛЯ ТЕКУЩЕГО КОНТРОЛЯ УСПЕВАЕМОСТИ И ПРОМЕЖУТОЧНОЙ АТТЕСТАЦИИ

### 4.1. Фонд оценочных средств для проведения текущей аттестации

К формам письменного контроля относится расчетно-графическое задание (РГЗ), которое является одной из сложных форм проверки; оно может применяться для оценки знаний по базовым и вариативным дисциплинам всех циклов. РГЗ, как правило, состоит из заданий, требующих поиска обоснованного ответа.

Во время проверки и оценки РГЗ проводится анализ результатов выполнения, выявляются типичные ошибки, а также причины их появления.

Расчетно-графическое задание может занимать часть или полное учебное занятие с разбором правильных решений на следующем занятии.

Перечень расчетно-графических заданий приведен ниже.

 $\iota$ . Обоснование Расчетно-графическое задание  $\overline{10}$ ланным лабораторных и скважинных исследований петрофизических связей "кернкерн", "керн-геофизика" и "геофизика-геодинамика".

Расчетно-графическое задание 2. Построение структурных карт кровли и подошвы продуктивных пластов.

Расчетно-графическое задание 3. Определение площади залежей (планиметрированием и графическими компьютерными программами).

Расчетно-графическое задание 4. Оценка характера насыщения пластов, установление флюидальных контактов (ВНК, ГНК, ГВК) на примерах промысловых объектов ООО "НК "Роснефть-НТЦ".

Расчетно-графическое задание 5. Определение методами ГИС толщин, ФЕС, насыщенности и коэффициентов вытеснения углеводородов в терригенных коллекторах.

Расчетно-графическое задание 6. Определение методами ГИС толщин, ФЕС, насыщенности и коэффициентов вытеснения углеводородов в карбонатных коллекторах.

Расчетно-графическое задание 7. Подсчет запасов и прогнозных ресурсов углеводородов на примерах промысловых объектов ООО "НК "Роснефть-НТЦ".

Критерии оценки расчетно-графических заданий (РГЗ):

- оценка "зачтено" выставляется студенту, если он правильно применяет теоретические положения курса при решении практических вопросов и задач расчетно-графических заданий, владеет необходимыми навыками и приемами их выполнения;

- оценка "не зачтено" выставляется студенту, если он не знает значительной части программного материала, в расчетной части РГЗ допускает существенные ошибки, затрудняется объяснить расчетную часть, обосновать возможность ее реализации или представить алгоритм ее реализации, а также неуверенно, с большими затруднениями выполняет задания или не справляется с ними самостоятельно.

Устный опрос — наиболее распространенный метод контроля знаний студентов. При устном опросе устанавливается непосредственный контакт между преподавателем и учащимся, в процессе которого преподаватель получает широкие возможности для изучения индивидуальных особенностей усвоения учащимися учебного материала.

Цель устного опроса: проверка знаний; проверка умений студентов публичных публично излагать материал; формирование умений выступлений.

Вопросы для проведения устных опросов приведены ниже.

Вопросы устного опроса №1 по разделу "Методы подсчета запасов и ресурсов углеводородного сырья".

1. Резервуары и ловушки углеводородов.

2. Категории и объекты подсчета запасов и оценки ресурсов УВ.

 $\overline{3}$ . Документы, регламентирующие подсчет запасов УВ.

 $\overline{4}$ . Геолого-геофизические нефтепромысловые  $\boldsymbol{\mathrm{M}}$ данные, используемые при оценке запасов УВ объемным методом.

Роль методов ГИС и петрофизических определений при  $5.$ обосновании подсчетных параметров и ведении подсчета запасов УВ.

Вопросы устного опроса №2 по разделу "Петрофизические модели коллекторов".

Принципы построения петрофизических моделей различных 1. типов подсчетных объектов.

Обоснование геологических динамических  $2.$ статических И моделей залежей углеводородов.

Обоснование петрофизических связей "керн-керн".  $3<sub>1</sub>$ 

Обоснование петрофизических связей "керн-геофизика".  $\overline{4}$ .

Обоснование петрофизических связей "геофизика-геодинамика". 5.

Вопросы устного опроса №3 по разделу "Выделение коллекторов нефти и газа по данным ГИС".

Вылеление коллекторов  $\Pi{\rm O}$ качественным  $\overline{\mathbf{M}}$ 1. поровых количественным признакам.

со сложной структурой порового Выделение коллекторов 2. пространства.

 $\mathcal{E}$ Определение типа коллекторов.

 $4.$ Определение эффективных толщин коллекторов и кондиционных значений.

Вопросы устного опроса №4 по разделу "Определение характера насыщенности коллекторов".

Определение нефтегазонасыщенности коллекторов по данным 1. электрических методов.

Определение нефтегазонасыщенности коллекторов по данным 2. нейтронных методов.

Определение нефтегазонасыщенности коллекторов по данным 3. диэлектрических методов.

Установление местоположения водонефтяного контакта (ВНК).  $\overline{4}$ .

Установление местоположения газоводяного контакта (ГВК). 5.

Установление местоположения газонефтяного контакта (ГНК). 6.

Вопросы устного опроса №5 по разделу "Определение подсчетных параметров терригенных коллекторов".

промыслово-геофизическими методами 1. Определение фильтрационно-емкостных параметров терригенных коллекторов.

коэффициентов 2. Определение проницаемости терригенных коллекторов.

Определение коэффициентов терригенных 3. насыщенности коллекторов.

коэффициентов нефти Определение вытеснения  $\mathbf H$ газа 4. терригенных коллекторов.

Вопросы устного опроса №6 по разделу "Определение подсчетных параметров карбонатных коллекторов".

1. Определение промыслово-геофизическими методами фильтрационно-емкостных параметров карбонатных коллекторов.

карбонатных коэффициентов проницаемости 2. Определение коллекторов.

коэффициентов карбонатных 3. Определение насыщенности коллекторов.

коэффициентов нефти  $\overline{4}$ . Определение вытеснения И газа карбонатных коллекторов.

Вопросы устного опроса №7 по разделу "Оценка перспективных и прогнозных ресурсов на промысловых объектах".

Методы подсчета запасов углеводородов. 1.

2. Различные оценки прогнозных ресурсов методики углеводородов.

доразработки месторождений  $\mathbf{c}$ 3. Оценка перспективности невыработанными запасами.

Критерии оценки защиты устного опроса:

- оценка "зачтено" ставится, если студент достаточно полно отвечает на вопрос, развернуто аргументирует выдвигаемые положения, приводит анализа. убедительные примеры, обнаруживает последовательность специальной учебного знание литературы демонстрирует  $\, {\bf B}$ рамках методического комплекса и дополнительных источников информации;

- оценка "не зачтено" ставится, если ответ недостаточно логически студент обнаруживает слабость в развернутом раскрытии выстроен, профессиональных понятий.

К формам контроля самостоятельной работы студента относится реферат — форма письменной аналитической работы, выполняемая на основе преобразования документальной информации, раскрывающая суть которую рекомендуется применять при освоении изучаемой темы; вариативных (профильных) дисциплин профессионального цикла. Как правило, реферат представляет собой краткое изложение содержания научных трудов, литературы по определенной научной теме. Подготовка реферата подразумевает самостоятельное изучение студентом нескольких источников (монографий, научных статей  $\overline{M}$ т.д.) литературных  $\Pi$ O рассматриваемой подробно определённой теме, не на лекции. систематизацию материала и краткое его изложение.

Цель написания реферата - привитие студенту навыков краткого и лаконичного представления собранных материалов и фактов в соответствии с требованиями, предъявляемыми к научным отчетам, обзорам и статьям.

Для подготовки реферата студенту предоставляется список тем:

Построение структурных карт кровли и подошвы продуктивных  $\mathbf{1}$ . пластов, определение площади перспективных залежей.

Методы оценки характера насыщения пластов. 2.

методами  $\mathfrak{Z}$ . геофизическими толщин пластов, Определение коэффициентов фильтрационно-емкостных свойств, насыщенности И вытеснения углеводородов.

Методы подсчета запасов и прогнозных ресурсов углеводородов.  $\overline{4}$ . Критерии оценки защиты реферата (КСР):

- оценка "зачтено" выставляется при полном раскрытии темы реферата (КСР), а также при последовательном, четком и логически стройном его изложении. Студент отвечает на дополнительные вопросы, грамотно обосновывает принятые решения, владеет навыками и приемами выполнения КСР. Допускается наличие в содержании работы или ее оформлении небольших недочетов или недостатков в представлении результатов к защите;

- оценка "не зачтено" выставляется за слабое и неполное раскрытие темы реферата (КСР), несамостоятельность изложения материала, выводы и носящие общий отсутствие наглядного предложения, характер, представления работы, затруднения при ответах на вопросы.

### 4.2. Фонд оценочных средств для проведения промежуточной аттестации

К формам контроля относится зачет - это форма промежуточной определяемая учебным планом подготовки  $\Pi{\rm O}$ аттестации студента, направлению ВО. Зачет служит формой проверки успешного выполнения студентами практических работ и усвоения учебного материала лекционных занятий.

средства для инвалидов и лиц с ограниченными Оценочные выбираются с учетом их индивидуальных возможностями здоровья психофизических особенностей.

при необходимости инвалидам и лицам с ограниченными время дополнительное ДЛЯ здоровья предоставляется возможностями подготовки ответа на экзамене;

- при проведении процедуры оценивания результатов обучения возможностями здоровья ограниченными инвалидов И ЛИЦ  $\mathbf C$ предусматривается использование технических средств, необходимых им в связи с их индивидуальными особенностями;

при необходимости ДЛЯ обучающихся с ограниченными возможностями здоровья и инвалидов процедура оценивания результатов обучения по дисциплине может проводиться в несколько этапов.

Процедура оценивания результатов обучения инвалидов и лиц с ограниченными возможностями здоровья по дисциплине (модулю) предусматривает предоставление информации в формах, адаптированных к ограничениям их здоровья и восприятия информации:

Для лиц с нарушениями зрения:

— в печатной форме увеличенным шрифтом,

- в форме электронного документа.

Для лиц с нарушениями слуха:

- в печатной форме,

- в форме электронного документа.

Для лиц с нарушениями опорно-двигательного аппарата:

- в печатной форме,

- в форме электронного документа.

Данный перечень может быть конкретизирован в зависимости от контингента обучающихся.

Вопросы для подготовки к зачету:

- Понятие о ресурсах и запасах углеводородного сырья. 1.
- $2.$ Российские и международные классификации запасов и ресурсов.

3. Документы, регламентирующие подсчет запасов и оценку ресурсов УВ сырья.

Категории и объекты подсчета запасов и оценки ресурсов УВ.  $4.$ 

Методы подсчета запасов и оценки ресурсов УВ. 5.

6. Объемный метод подсчета запасов.

Методы получения и использования геолого-геофизической и 7. промысловой информации для составления геологической модели.

Оценка роли промыслово-геофизических методов при решении 8. нефтепромысловых задач.

обоснования 9. Построение математических моделей лля подсчетных продуктивных пластов  $\, {\bf N}$ подсчета запасов параметров углеводородного сырья.

10. Построение физических моделей для обоснования подсчетных параметров продуктивных пластов и подсчета запасов углеводородного сырья.

11. Подсчетные параметры.

12. Методы определения подсчетных параметров на разных этапах и стадиях геологоразведочных работ.

13. Коллектора, основные свойства коллекторов.

14. Пористость, проницаемость, водонасыщенность,

нефтегазонасыщенность.

15. Литологический состав пород-коллекторов.

16. Скважина, ее основные характеристики.

17. Условия проведения ГИС в скважинах.

18. Воздействие промывочной жидкости на горные породы.

Закономерности изменения диаметра скважины в различных 19. породах.

20. Строение проницаемого пласта, вскрытого скважиной.

21. Строение зоны проникновения.

22. Распределение флюидов и удельных сопротивлений породы в радиальном направлении.

23. Профили удельных сопротивлений.

24. Основные модификации каротажа сопротивлений (обычные зонды, БКЗ, МКЗ, БМК, БК, ИК).

25. Назначения методов УЭС.

26. Основные признаки коллекторов и неколлекторов на диаграммах геофизических скважинных методов.

27. Выделение пластов, снятие отсчетов.

28. Правила и причины введения поправок.

29. Метод потенциалов собственной поляризации (ПС).

30. Природа потенциалов собственной поляризации.

31. Назначение каротажа ПС.

32. Изменения на кривых амплитуд ПС.

33. Факторы, влияющие на потенциалы ПС в скважине.

34. Интерпретация диаграмм ПС.

35. Определение условной нулевой линии кривой ПС.

36. Учет искажающих факторов.

37. Выделение границ пластов, отсчет существенных значений.

38. Область применения метода ПС.

пластовой 39. Определение минерализации воды  $\Pi$ O данным диаграммного материала.

40. Определение температуры пород по глубине и геотермическому градиенту.

растворов 41. Определение удельного сопротивления водных хлорида натрия по минерализации и температуре.

промывочной 42. Расчет удельного сопротивления фильтрата жидкости и глинистой корки.

сопротивлений значений пласта, 43. Оценка принятых зоны проникновения.

44. Способы оценки толщины глинистой корки.

45. Оптимальные условия для определения удельного сопротивления

пластов по боковому каротажу.

46. Оптимальные условия для определения удельного сопротивления пластов по индукционному каротажу.

47. Интерпретация материалов бокового каротажа.

48. Интерпретация материалов бокового микрокаротажа.

49. Выделение границ пластов по данным КС.

50. Отсчет существенных значений КС, учет влияния скважины, вмещающих пород и глинистой корки.

51. Интерпретация материалов микрозондов.

52. Выделение коллекторов, определение удельного сопротивления промытой зоны и толщины глинистой корки.

53. Интерпретация материалов индукционного каротажа,

54. Выделение границ пластов по данным ИК.

55. Отсчет существенных значений проводимости и сопротивлений, учет скин-эффекта, влияние скважины и вмещающих пород.

56. Гамма-каротаж, его физические основы, назначение, области применения.

57. Способы определения глинистости пород по данным каротажа и керна.

58. Понятие о каротажах пористости.

59. Определение пористости чистых гранулярных коллекторов по нейтронному каротажу.

60. Определение пористости чистых гранулярных коллекторов по ГГК (плотностная модификация).

61. Определение пористости чистых гранулярных коллекторов по акустическому каротажу.

и место лабораторных петрофизических методов  $\, {\bf B}$ 62. Роль технологической цепи: поиски и разведка — подсчет запасов УВ разработка залежей нефти и газа.

63. Роль место скважинных геофизических методов  $\bf{B}$  $\mathbf H$ технологической цепи: поиски и разведка — подсчет запасов УВ разработка залежей нефти и газа.

ГИС методов при оценке 64. Возможности И ограничения подсчетных параметров нефтяных и газовых залежей.

65. Обоснование лабораторных скважинных данным И по исследований петрофизических связей "керн-керн".

лабораторных 66. Обоснование  $\Pi$ O данным И скважинных исследований петрофизических связей "керн-геофизика".

67. Обоснование данным лабораторных И скважинных  $\Pi$ O "геофизика-геодинамика"  $(n<sub>0</sub>)$ исследований петрофизических связей материалам РГЗ).

68. Объяснить результаты подсчета запасов углеводородов  $\Pi$ <sup>O</sup> одному из нефтепромысловых объектов ООО "НК "Роснефть-НТЦ" (по материалам РГЗ).

Критерии получения студентами зачетов:

- оценка "зачтено" ставится, если студент строит свой ответ в соответствии с планом. В ответе представлены различные подходы к проблеме. Устанавливает содержательные межпредметные связи. Развернуто аргументирует выдвигаемые положения, приводит убедительные примеры, Выводы правильны. Речь последовательность анализа. обнаруживает грамотна, используется профессиональная лексика. Демонстрирует знание специальной литературы в рамках учебного методического комплекса и дополнительных источников информации.

- оценка "не зачтено" ставится, если ответ недостаточно логически план ответа соблюдается непоследовательно. Студент выстроен. профессиональных обнаруживает в развернутом раскрытии слабость HO недостаточно положения декларируются, Выдвигаемые понятий. аргументируются. Ответ носит преимущественно теоретический характер, примеры отсутствуют.

# 5. ПЕРЕЧЕНЬ ОСНОВНОЙ И ДОПОЛНИТЕЛЬНОЙ УЧЕБНОЙ ЛИТЕРАТУРЫ, НЕОБХОДИМОЙ ДЛЯ ОСВОЕНИЯ ДИСЦИПЛИНЫ (МОДУЛЯ)

#### 5.1. Основная литература

Геофизика / учебник для ВУЗов / под. ред. Хмелевского В.К. - $1_{\cdot}$ М.: КДУ, 2007. — 320 с.  $(23)$ 

Геофизика / учебник для ВУЗов / под. ред. Хмелевского В.К. - $2.$ М.: КДУ, 2009. — 320 с.  $(12)$ 

Геофизические исследования скважин: Справочник мастера по 3. промысловой геофизике / под ред. Мартынова В.Г., Лазуткина Н.Е., Хохлова М.С. - М. Инфра-Инженерия, 2009. - 960 с. - То же [Электронный http://biblioclub.ru/index.php?page=book&id доступа: — Режим  $pecypc$ ].  $=144623.$ 

скобках экземпляров \*Примечание: указано количество  $\bf{B}$  $\bf{B}$ библиотеке КубГУ.

Для освоения дисциплины инвалидами и лицами с ограниченными возможностями здоровья имеются издания в электронном виде в электроннобиблиотечных системах "Лань" и "Юрайт".

### 5.2. Дополнительная литература

Классификация запасов и прогнозных ресурсов нефти и горючих 1. газов. Утв. приказом МПР РФ от 01.11.2005 г., №298.

Козлова И.А. Подсчет запасов и оценка ресурсов. Учебно-метод. 2. пособие. Изд-во Перм. нац. исслед. политехн. ун-та. — Пермь, 2013. — 71 с.

Вендельштейн Б.Ю., Золоева Г.М., Царева В.Н. Геофизические  $3<sub>1</sub>$ методы изучения подсчетных параметров при определении запасов нефти и газа. — М.: Недра, 1985. — 248 с.

Методические рекомендации  $\Pi$ <sup>O</sup> определению подсчетных 4. геофизических нефти материалам залежей  $\mathbf{M}$ газа  $\Pi$ O параметров  $\mathbf{c}$ применением результатов анализа керна, исследований скважин опробований и испытаний продуктивных пластов / под ред. Вендельштейна Б.Ю., Козаря В.В., Яценко Г.Г. - Калинин: НПО "Союзпромгеофизика",  $1990. - 261$  c.

Добрынин В.М., Вендельштейн Б.Ю., Резванов Р.А., Африкян 5. А.П. Промысловая геофизика: учебник для вузов / под. ред. В.М.Добрынина. — М.: Недра, 2004. — 387 с.  $(16)$ 

Кобранова В.Н. Петрофизика: учебник, 2-е изд., перераб. и под. 6. — М.: Недра, 1986. — 392 с.

Добрынин В.М., Вендельшнейн Б.Ю., Кожевников Д.А. 7. Петрофизика. — М.: Недра, 2004. — 367 с.  $(27)$ 

Латышова М.Г. Практическое руководство по интерпретации 8. диаграмм геофизических исследований скважин. - М.: Недра, 1982. -180 c.

Ханин А.А. Петрофизика нефтяных и газовых пластов. - М.: 9. Недра, 1976. — 295 с.

10. Добрынин В.М., Вендельштейн Б.Ю., Резванов Р.А., Африкян А.Н. Геофизические исследования скважин: учебник для подготовки бакалавров, магистров и дипломированных специалистов / под ред. Добрынина В.М., Лазуткиной Н.Е. - М.: Нефть и газ РГУ нефти и газа им. И.М. Губкина, 2004. — 397 с. (19)

## 5.3. Периодические издания

1. Известия высших учебных заведений. Геология и разведка: научнометодический журнал министерства образования и науки Российской Федерации. ISSN 0016-7762.

2. Геология и геофизика: научный журнал CO PAH. ISSN 0016-7886.

3. Физика Земли: Научный журнал РАН. ISSN 0002-3337.

4. Доклады Академии наук: Научный журнал РАН (разделы: Геология. Геофизика. Геохимия). ISSN 0869-5652.

5. Геофизический журнал: Научный журнал Национальной академии наук Украины (НАНУ). ISSN 0203-3100.

Научный Министерства Отечественная журнал 6. геология: природных ресурсов и экологии Российской Федерации. ISSN 0869-7175.

7. Геология нефти и газа: Научно-технический журнал Министерства природных ресурсов и экологии Российской Федерации. ISSN 0016-7894.

8. Вестник МГУ. Серия 4: Геология. ISSN 0201-7385.

9. Экологический вестник: Международный научный журнал научных центров Черноморского экономического сотрудничества (ЧЭС). Научный журнал Министерства образования и науки Российской Федерации. ISSN 1729-5459.

10. Геофизический вестник. Информационный бюллетень ЕАГО.

11. Геофизика. Научно-технический журнал ЕАГО.

12. Каротажник. Научно-технический вестник АИС.

13. Геоэкология: Инженерная геология. Гидрогеология. Геокриология. Научный журнал РАН. ISSN 0809-7803.

14. Геология, геофизика, разработка нефтяных месторождений. Научно-технический журнал. ISSN 0234-1581.

Нефтепромысловое Научно-технический 15. дело. журнал. ISSN 0207-2331.

# 6. ПЕРЕЧЕНЬ РЕСУРСОВ ИНФОРМАЦИОННО-ТЕЛЕКОММУНИКАЦИОННОЙ СЕТИ "ИНТЕРНЕТ", НЕОБХОДИМЫХ ДЛЯ ОСВОЕНИЯ ДИСЦИПЛИНЫ (МОДУЛЯ)

http://moodle.kubsu.ru/ 1. среда модульного динамического обучения КубГУ

2. www.eearth.ru

3. www.sciencedirect.com

4. www.geobase.ca

- 5. www.krelib.com
- 6. www.elementy.ru/geo
- 7. www.geolib.ru
- 8. www.geozvt.ru
- 9. www.geol.msu.ru
- 10. www.infosait.ru/norma\_doc /54/54024/index.htm
- 11. www.sopac.ucsd.edu
- 12. www.wdcb.ru/sep/lithosphere/lithosphere.ru.html
- 13. www.scgis.ru/russian/cp1251/uipe-ras/serv02/site 205.htm
- 14. zeus.wdcb.ru/wdcb/gps/geodat/main.htm

## 7. МЕТОДИЧЕСКИЕ УКАЗАНИЯ ДЛЯ ОБУЧАЮЩИХСЯ ПО ОСВОЕНИЮ ДИСЦИПЛИНЫ (МОДУЛЯ)

Теоретические знания по основным разделам курса "Геофизические методы подсчета запасов УВ" студенты приобретают на лекциях и лабораторных занятиях, закрепляют и расширяют во время самостоятельной работы.

Лекции по курсу "Геофизические методы подсчета запасов УВ" представляются в виде обзоров с демонстрацией презентаций по отдельным основным темам программы.

Для углубления и закрепления теоретических знаний студентам рекомендуется выполнение определенного объема самостоятельной работы. Общий объем часов, выделенных для внеаудиторных занятий, составляет 35,8 часов.

Внеаудиторная работа по дисциплине "Геофизические методы подсчета запасов УВ" заключается в следующем:

- повторение лекционного материала и проработка учебного (теоретического) материала;

— подготовка к лабораторным занятиям;

— написание контролируемой самостоятельной работы (реферата);

- подготовка к текущему контролю.

Для закрепления теоретического материала И выполнения контролируемых самостоятельных работ по дисциплине во внеучебное время студентам предоставляется возможность пользования библиотекой КубГУ, возможностями компьютерных классов.

Итоговый контроль осуществляется в виде зачета.

Тема контролируемой самостоятельной работы (КСР) по дисциплине "Геофизические методы подсчета запасов УВ" выдаётся студенту на третьей неделе занятий и уточняется по согласованию с преподавателем. Срок выполнения задания — 6 недель после получения.

Защита индивидуального задания контролируемой самостоятельной работы (КСР) осуществляется на занятиях в виде собеседования с обсуждением отдельных его разделов, полноты раскрытия темы, новизны используемой информации.

реферата контролируемой Типовая и содержание структура самостоятельной работы (КСР) по дисциплине "Геофизические методы подсчета запасов УВ".

Введение.

- 1. Методы подсчета запасов и оценки ресурсов углеводородов.
- 2. Понятие о подсчетном плане.
- 3. Объемный метод подсчета запасов.

Заключение.

Использование такой формы самостоятельной работы расширяет возможности доведения до студентов представления о технике, методике и технологии используемых геофизических методов при подсчете запасов УВ.

В освоении дисциплины инвалидами и лицами с ограниченными возможностями здоровья большое значение имеет индивидуальная учебная работа (консультации) — дополнительное разъяснение учебного материала.

Индивидуальные консультации по предмету являются важным фактором, способствующим индивидуализации обучения и установлению воспитательного контакта между преподавателем и обучающимся инвалидом или лицом с ограниченными возможностями здоровья.

# 8. ПЕРЕЧЕНЬ ИНФОРМАЦИОННЫХ ТЕХНОЛОГИЙ, ИСПОЛЬЗУЕМЫХ ПРИ ОСУЩЕСТВЛЕНИИ ОБРАЗОВАТЕЛЬНОГО ПРОЦЕССА ПО ДИСЦИПЛИНЕ (МОДУЛЮ)

#### 8.1. Перечень информационных технологий

Использование электронных презентаций при проведении занятий лекционного типа и лабораторных работ.

#### 8.2. Перечень необходимого программного обеспечения

При освоении курса "Геофизические методы подсчета запасов УВ" используются лицензионные программы общего назначения, такие как Microsoft Windows 7, пакет Microsoft Officce Professional (Word, Excel, PowerPoint, Access); программы демонстрации видео материалов (Windows Media Player), программы для демонстрации и создания презентаций специализированное программное (Microsoft) Power Point); a также "Коскад  $3D$ ", программное обеспечение: программный комплекс обеспечение компании Paradigm Geophysical B.V.

## 8.3. Перечень необходимых информационных справочных систем

"Лань" 1. Электронная библиотечная издательства система (www.e.lanbook.com)

2. Электронная библиотечная система "Университетская Библиотека онлайн" (www.biblioclub.ru)

библиотечная "ZNANIUM.COM" 3. Электронная система (www.znanium.com)

eLIBRARY.RU 4. Электронная библиотечная система (http://www.elibrary.ru)

5. Science Direct (Elsevir) (www.sciencedirect.com)

6. Scopus (www.scopus.com)

"Лекториум" 7. Единая библиотека лекций интернет-(www.lektorium.tv)

## 9. МАТЕРИАЛЬНО-ТЕХНИЧЕСКАЯ БАЗА, НЕОБХОДИМАЯ ДЛЯ ОСУЩЕСТВЛЕНИЯ ОБРАЗОВАТЕЛЬНОГО ПРОЦЕССА ПО ДИСЦИПЛИНЕ (МОДУЛЮ)

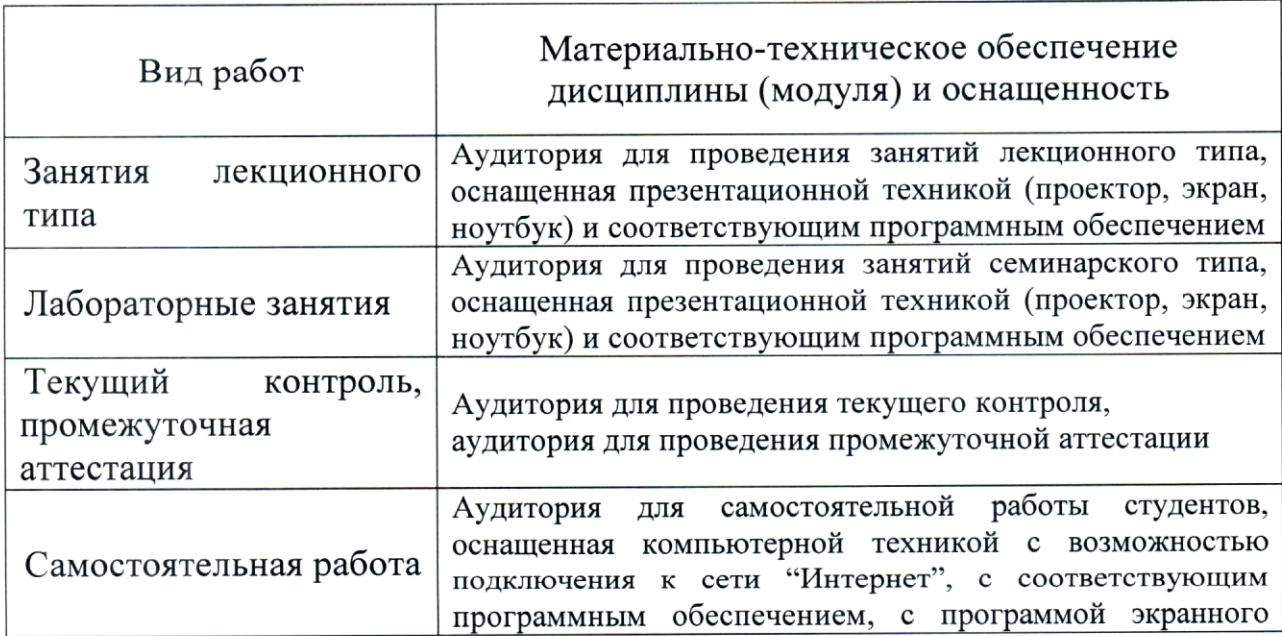

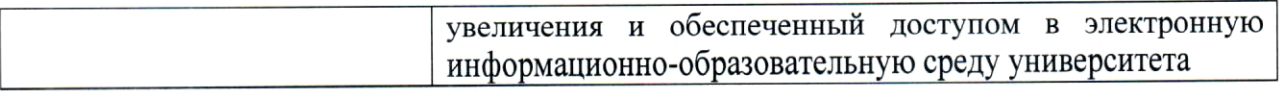

#### **РЕЦЕНЗИЯ**

# на рабочую программу дисциплины "ГЕОФИЗИЧЕСКИЕ МЕТОДЫ ПОДСЧЕТА ЗАПАСОВ УВ"

Дисциплина "Геофизические методы подсчета запасов УВ" введена в учебные планы ПОДГОТОВКИ специалистов (специальность 21.05.03 "Технология геологической разведки" специализация "Геофизические методы исследования скважин") согласно ФГОС ВО, блока Б1, вариативная часть Б1.В, индекс дисциплины - Б1.В.04.12, читается в восьмом семестре.

Программа содержит все необходимые разделы, составлена на научно-методическом уровне и соответствует современным высоком Учебно-методическое  $\mathbf H$ информационное требованиям. обеспечение дисциплины учитывает все основные современные научные и научнометодические разработки подсчета запасов, содержит представительный список основной, дополнительной литературы, а также ссылки на справочнобиблиографическую литературу, на периодические издания, а также на важные интернет-ресурсы, использование которых может значительно расширить возможности образовательного процесса.

В программе имеется обширный блок оценочных средств текущего контроля успеваемости и промежуточной аттестации, в том числе - для оценки качества подготовки студентов.

Рабочая программа дисциплины "Геофизические методы подсчета запасов УВ" рассматривает основные передовые направления научнотехнического прогресса в области подсчета запасов углеводородов и рекомендуется к введению в учебный процесс подготовки студентов.

Профессор кафедры геофизических методов поисков и разведки КубГУ, д.т.н.

 $\begin{picture}(150,10) \put(15,10){\line(1,0){155}} \put(15,10){\line(1,0){155}} \put(15,10){\line(1,0){155}} \put(15,10){\line(1,0){155}} \put(15,10){\line(1,0){155}} \put(15,10){\line(1,0){155}} \put(15,10){\line(1,0){155}} \put(15,10){\line(1,0){155}} \put(15,10){\line(1,0){155}} \put(15,10){\line(1,0){155}} \put(15,1$ 

#### **РЕЦЕНЗИЯ**

## на рабочую программу дисциплины "ГЕОФИЗИЧЕСКИЕ МЕТОДЫ ПОДСЧЕТА ЗАПАСОВ УВ"

Дисциплина "Геофизические методы подсчета запасов УВ" введена в учебные планы подготовки специалиста (специальность 21.05.03 "Технология геологической разведки" специализация "Геофизические методы исследования скважин") согласно ФГОС ВО блока Б1, вариативная часть Б1.В, индекс дисциплины — Б1.В.04.12, читается в восьмом семестре.

Дисциплина предусмотрена основной образовательной программой (ООП) КубГУ в объёме 2 зачетных единиц (72 часа, итоговый контроль зачет).

Рассматриваемые в курсе вопросы позволяют выпускникам оценить роль промыслово-геофизических методов при решении нефтепромысловых задач, построении математических и физических моделей для обоснования подсчетных параметров продуктивных пластов и подсчета запасов УВ сырья; роль и место лабораторных петрофизических и скважинных геофизических методов в технологической цепи: поиски и разведка — подсчет запасов УВ — разработка залежей нефти и газа; возможности и ограничения методов ГИС при оценке подсчетных параметров нефтяных и газовых залежей.

Необходимость изучения такой дисциплины студентами, которые после окончания университета будут работать в Краснодарском крае, потребность края учитывая высокую  $\overline{B}$ инженерно-геофизическом обеспечении работ, не вызывает сомнения.

 $YB"$ Дисциплина "Геофизические методы подсчета запасов соответствует Федеральному Государственному образовательному стандарту высшего образования (ФГОС ВО) по специальности 21.05.03 "Технология геологической разведки".

Программа содержит все необходимые разделы, она составлена на высоком научно-методическом уровне  $\boldsymbol{\mathrm{M}}$ соответствует современным требованиям. Учебно-методическое  $\mathbf H$ информационное обеспечение дисциплины учитывает все основные современные научные и научноразработки подсчета запасов методические углеводородов, содержит обширный список основной и дополнительной литературы, а также ссылки

на важные интернет-ресурсы, использование которых может значительно расширить возможности образовательного процесса.

В программе имеется обширный блок оценочных средств текущего контроля успеваемости и промежуточной аттестации, в том числе - для оценки качества подготовки студентов.

Рабочая программа дисциплины "Геофизические методы подсчета запасов УВ" рекомендуется к введению в учебный процесс подготовки студентов.

Генеральный директор

**OOO** "Нефтегазовая производственная

экспедиция", д.т.н., профессор

Ю.В. Коноплёв  $\Gamma$ .